# **Data Representation**

Interpreting bits to give them meaning

Part 2: Hexadecimal and Practical Issues

Notes for CSC 100 - The Beauty and Joy of Computing The University of North Carolina at Greensboro

#### **Class Reminders**

#### For this week:

- · Assignment 1 due Friday (10:00am)
- Review Lab 3 solutions (in Blackboard)
- Do the Pre-Lab reading for Lab 4 (really!)

#### For the not-so-distant future:

• Blown to Bits Chapter 2 - reflection due Tues, Sept 17 (10:00am)

#### From Last Time...

Key points from "Data Representation, Part 1":

- · A number is an abstract idea
- Anything you can point at or write down is a *representation* of a number
- · Lots of different representations for the same number:
  - Written in decimal notation (what we're most familiar with)
  - Written in roman numerals (e.g., 6 is the same as VI)
    Written as a set of "tick marks" (e.g., 6 is the same as IIIIII)
    Written in binary (e.g., 6 is the same as 1102)

  - As a sequence of voltages on wires
- Computers work with binary because switches are off or on (0 or 1)
- Converting between number bases doesn't change the number, just chooses a different representation

|   | <br> |  |
|---|------|--|
|   |      |  |
|   |      |  |
|   |      |  |
|   |      |  |
|   |      |  |
|   |      |  |
|   |      |  |
|   |      |  |
| _ |      |  |
|   |      |  |
|   |      |  |
|   |      |  |
|   |      |  |
|   |      |  |
|   |      |  |
|   |      |  |
|   |      |  |
|   |      |  |
|   |      |  |
|   |      |  |
|   |      |  |
|   |      |  |
|   |      |  |
|   |      |  |
|   |      |  |

#### Hexadecimal - another useful base

Hexadecimal is base 16.

How do we get 16 different digits? Use letters!

Hexadecimal digits (or "hex digits" for short): 0, 1, 2, 3, 4, 5, 6, 7, 8, 9, A, B, C, D, E, F

Counting - now our odometer has 16 digits:

| $0_{16} (= 0_{10})$                  | 6 <sub>16</sub> (= 6 <sub>10</sub> )  | C <sub>16</sub> (= 12 <sub>10</sub> )  | 12 <sub>16</sub> (= 18 <sub>10</sub> ) |  |
|--------------------------------------|---------------------------------------|----------------------------------------|----------------------------------------|--|
| 1 <sub>16</sub> (= 1 <sub>10</sub> ) | 7 <sub>16</sub> (= 7 <sub>10</sub> )  | D <sub>16</sub> (= 13 <sub>10</sub> )  | 13 <sub>16</sub> (= 19 <sub>10</sub> ) |  |
| 2 <sub>16</sub> (= 2 <sub>10</sub> ) | 8 <sub>16</sub> (= 8 <sub>10</sub> )  | E <sub>16</sub> (= 14 <sub>10</sub> )  | 14 <sub>16</sub> (= 20 <sub>10</sub> ) |  |
| 3 <sub>16</sub> (= 3 <sub>10</sub> ) | 9 <sub>16</sub> (= 9 <sub>10</sub> )  | F <sub>16</sub> (= 15 <sub>10</sub> )  | 15 <sub>16</sub> (= 21 <sub>10</sub> ) |  |
| $4_{16} (= 4_{10})$                  | A <sub>16</sub> (= 10 <sub>10</sub> ) | 10 <sub>16</sub> (= 16 <sub>10</sub> ) | 16 <sub>16</sub> (= 22 <sub>10</sub> ) |  |
| 5 <sub>16</sub> (= 5 <sub>10</sub> ) | B <sub>16</sub> (= 11 <sub>10</sub> ) | 11 <sub>16</sub> (= 17 <sub>10</sub> ) | 17 <sub>16</sub> (= 23 <sub>10</sub> ) |  |

#### **Hexadecimal/Decimal Conversions**

Conversion process is like binary, but base is 16

 $\underline{\textit{Problem 1}}$ : Convert 423<sub>10</sub> to hexadecimal: 423/16 = quotient 26, remainder 7 (=7<sub>16</sub>) 26/16 = quotient 1, remainder 10 (=A<sub>16</sub>) 1/16 = quotient 0, remainder 1 (=1<sub>16</sub>)

Reading digits bottom-up: 423<sub>10</sub> = 1A7<sub>16</sub>

<u>Problem 2</u>: Convert 9C3<sub>16</sub> to decimal: Start with first digit, 9 9\*16 + 12 = 156 156\*16 + 3 = 2499

Hex Digit List

0<sub>16</sub> = 0<sub>10</sub> 1<sub>16</sub> = 1<sub>10</sub> 2<sub>16</sub> = 2<sub>10</sub> 3<sub>16</sub> = 3<sub>10</sub> 4<sub>16</sub> = 4<sub>10</sub> 5<sub>16</sub> = 5<sub>10</sub> 6<sub>16</sub> = 6<sub>10</sub> 7<sub>16</sub> = 7<sub>10</sub> 8<sub>16</sub> = 8<sub>10</sub>

 $9_{16} = 9_{10}$   $9_{16} = 9_{10}$   $A_{16} = 10_{10}$   $B_{16} = 11_{10}$   $C_{16} = 12_{10}$   $D_{16} = 13_{10}$ 

E<sub>16</sub> = 14<sub>10</sub> F<sub>16</sub> = 15<sub>10</sub>

• Therefore, 9C3<sub>16</sub> = 2499<sub>10</sub>

#### **Hexadecimal/Decimal Conversions**

Conversion process is like binary, but base is 16

<u>Problem 1</u>: Convert 423<sub>10</sub> to hexadecimal: 423/16 = quotient 26, remainder 7 (=7<sub>16</sub>) 26/16 = quotient 1, remainder 10 (=A<sub>16</sub>) 1/16 = quotient 0, remainder 1 (=1<sub>16</sub>)

Reading digits bottom-up: 423<sub>10</sub> = 1A7<sub>16</sub>

Problem 2: Convert 9C3<sub>16</sub> to decimal: Start with first digit, 9 9\*16 + 12 = 156 156\*16 + 3 = 2499

Therefore, 9C3<sub>16</sub> = 2499<sub>10</sub>

Your turn! Convert: 103<sub>10</sub> = \_ 247 10 = \_ \_\_\_ 16

95210 = \_ 3C<sub>16</sub> = \_ - 10 B9<sub>16</sub> = \_ - 10 357<sub>16</sub> = \_ - 10  $\begin{array}{c} 0_{16} = 0_{10} \\ 1_{16} = 1_{10} \\ 2_{16} = 2_{10} \\ 3_{16} = 3_{10} \\ 4_{16} = 4_{10} \\ 0_{16} = 6_{10} \\ 0_{16} = 6_{10} \\ 0_{16} = 6_{10} \\ 0_{16} = 10_{10} \\ 0_{16} = 10_{10} \\ 0_{16} = 13_{10} \\ 0_{16} = 13_{10} \\ 0_{16} = 13_{10} \\ 0_{16} = 14_{10} \\ 0_{16} = 14_{10} \end{array}$ F<sub>16</sub> = 15<sub>10</sub>

Hex Digit List

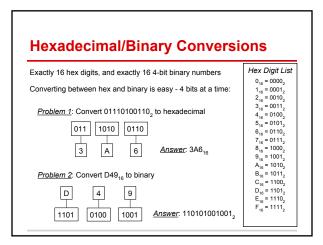

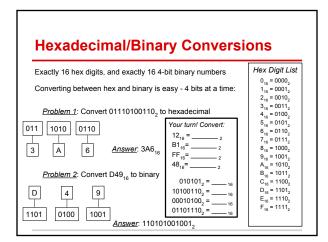

# Use of hexadecimal in file dumps Binary is a very long format (8 bits per byte), but often data files only make sense as binary data. Hexadecimal is great for this - simple one-to-one correspondence with binary, and more compact. Sample "file dump": ....2011:07:14 1 5:09:27.!....

The same data, showing character representation

| Remember                                                                                                    |  |
|----------------------------------------------------------------------------------------------------|--|
| Don't get lost in the details and manipulations:                                                                                                    |  |
| Any base is a representation of an abstract number                                                                                                    |  |
| We are interested in working with the number, and computations are not "in a base" - the base is only useful for having it make sense to us or the computer                                        |  |
|                                                                                                    |  |
|                                                                                                    |  |
|                                                                                                    |  |
|                                                                                                    |  |
|                                                                                                    |  |
|                                                                                                    |  |
| Practice!                                                                                                    |  |
| You should be able to convert from one base to another.                                                                                                    |  |
| Lots of ways to practice:  • By hand: Pick a random number convert to binary and convert back - did you get the same value?  • This isn't foolproof: You could have made two mistakes!             |  |
| With a calculator: Many calculators (physical and software) do base conversion - check your randomly selected conversions.                                                                         |  |
| With a web site: Several web sites provide says to practice     For example, see <a href="http://cs.iupui.edu/~aharris/230/binPractice.html">http://cs.iupui.edu/~aharris/230/binPractice.html</a> |  |
|                                                                                                    |  |
|                                                                                                    |  |
|                                                                                                    |  |
|                                                                                                    |  |
|                                                                                                    |  |
| Practical Issues with Numbers Finite Length Integers                                                                                                    |  |
| Question (a little contrived):                                                                                                    |  |
| If a CPU has 4 single-bit storage locations for each number, what happens when you add:                                                                                                    |  |
|                                                                                                    |  |
| 1111 <sub>2</sub> + 0001 <sub>2</sub> = <sub>2</sub>                                                                                                    |  |
| 1111 <sub>2</sub> + 0001 <sub>2</sub> =                                                                                                    |  |

#### **Practical Issues with Numbers**

Finite Length Integers

Question (a little contrived):

If a CPU has 4 single-bit storage locations for each number, what happens when you add:

Answer Part 1: If you did this on paper, you'd get 100002

Which leads to another question:

How do we store 5 bits when there are only storage locations for 4 bits?

#### **Practical Issues with Numbers**

Finite Length Integers

Question (a little contrived):

If a CPU has 4 single-bit storage locations for each number, what happens when you add:

Answer Part 1: If you did this on paper, you'd get 10000,

Which leads to another question:

How do we store 5 bits when there are only storage locations for 4 bits?

Answer Part 2: What CPUs do is throw out the 5th bit, storing 0000, Which means: To a 4-bit computer, 15 + 1 = 0

#### **Practical Issues with Numbers**

Finite Length Integers

On real computers:

- This happens, but with 32-bit numbers or 64-bit numbers instead of 4.
   When things "wrap around" it actually goes to negative values...
   On a 32-bit CPU: 2,147,483,647 + 1 = -2,147,483,648

However: Some programming languages/systems support numbers larger than the hardware, by using multiple memory locations.

Let's try this!

| <br> | <br> |
|------|------|
|      |      |
|      |      |
|      |      |
|      |      |
|      |      |
|      |      |
|      |      |
|      |      |
|      |      |
|      |      |
|      |      |
|      |      |
|      |      |
|      |      |
|      |      |
|      |      |
|      |      |
|      |      |
|      |      |
|      |      |
|      |      |
|      |      |
|      |      |
|      |      |
|      |      |
|      |      |
|      |      |
|      |      |
|      |      |
|      |      |
|      |      |
|      |      |
|      |      |
|      | <br> |
|      | <br> |
|      |      |
|      |      |
|      |      |
|      |      |
|      |      |
|      |      |

### **Practical Issues with Numbers** Finite Length Integers In C: x = 1000\*1000\*1000\*1000 print x Outputs: Outputs: -727379968 1000000000000 -727379968 **Practical Issues with Numbers** Finite Length Integers In C: In Python: x = 1000\*1000\*1000\*1000 print x int val=1000\*1000\*1000\*1000; printf("%d\n", val); Outputs: Outputs: Outputs: -727379968 1000000000000 -727379968 First thought: Python is cool! Second thought: Don't expect something for nothing... Let's do something pretty useless (that takes a lot of integer operations) Problem: Compute the last 6 digits of the billionth Fibonacci number **Practical Issues with Numbers** Finite Length Integers In C: In Java: In Python: x = 1000\*1000\*1000\*1000 print x int val = 1000\*1000\*1000\*1000; System.out.println(val); Outputs: Outputs: 1000000000000 -727379968 -727379968 First thought: Python is cool! Second thought: Don't expect something for nothing... Let's do something pretty useless (that takes a lot of integer operations) Problem: Compute the last 6 digits of the billionth Fibonacci number In C: In Java: In Python: 3.5 seconds 3.4 seconds 3 minutes. 56.2 seconds Times on my laptop: Intel i7-3740QM (2.7GHz)

### **Practical Issues with Numbers** Finite Precision Floating Point Question: How do you write out 1/3 in decimal? Answer: 0.33333333333.... Observation: Impossible to write out exactly with a finite number of digits The same holds in binary! Can be written exactly Cannot be written exactly 0.5 = 0.12 1/3 = 0.0101010101...<sub>2</sub> 0.25 = 0.01, % = 0.001100110011..., 0.375 = 0.011, 1/10 = 0.0001100110011..., Imagine: How hard is it to write banking software when there is no finite representation of a dime (0.10 dollars)?!?!? Solutions people came up with: Work with cents (integers!) or special codings (BCD=Binary Coded Decimal) **Practical Issues with Numbers** Finite Precision Floating Point Question: How do you write out 1/3 in decimal? Bottom Line: Observation: There are a lot of subtle problems with numbers that go beyond the level of study in CSC 100 Can be These issues *usually* don't come up. 0.25 = But... when they matter, they can matter a LOT. 0.375 = For now: Be aware what the issues are. Imagine: Hov For a later class: Understand the details. Solutions people came up with: Work with cents (integers!) or special codings (BCD=Binary Coded Decimal) **Still More Data Representation for Later** Now we know all about representing numbers But computers also deal with text, web pages, pictures, sound/music, video, ... How does that work?